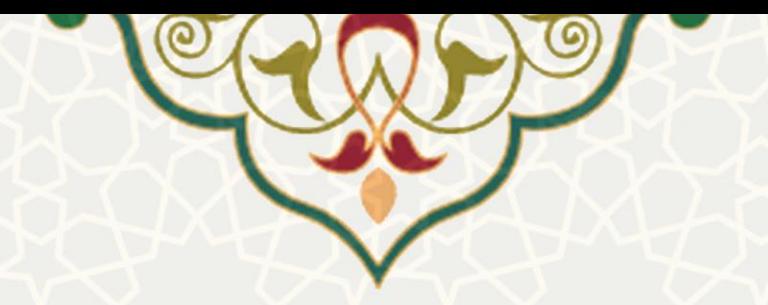

**ثبت مقاله نشریهای**

**نام**: فرایند الکترونیکی ثبت مقاله نشریهای **نام سامانه مرجع**: پورتال ورود یکپارچه اعضا )پویا( **متولي**: معاونت پژوهشی دانشگاه فردوسی مشهد **کاربران:** اعضای هیات علمی

**تاریخ استقرار:** آبان 1401 **تاریخ آخرین توسعه:** آبان 1401 **تاریخ تهيه مستند:** آبان 1401 **توسعه و پشتيباني:** اداره سامانههای کاربردی، مرکز فناوری اطالعات و ارتباطات

> **نسخه برنامه:** 1399 **مستندسازی کد:** خیر **مستندسازی دادهها:** بله **امکان اجرای مستقل سامانه )مستقل از سامانههای سدف(:** خیر

> > **زبان برنامهنویسي:** PHP **پایگاه داده:** SQL My **فناوری:** LAMP

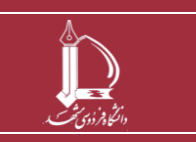

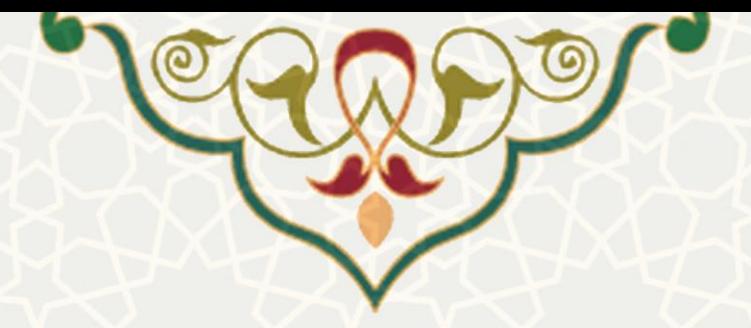

**-1 معرفي**

فرایند ثبت و ویرایش مقاالت نشریهای در پرتال اعضای هیات علمی.

## **-2 ویژگيها**

فرایند الکترونیکی ثبت و ویرایش مقاالت نشریهای اعضای هیات علمی.

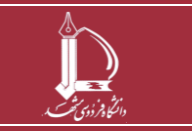

**h t t p : / / i c t . u m . a c . i r ارتباطات و اطالعات فناوری مرکز**

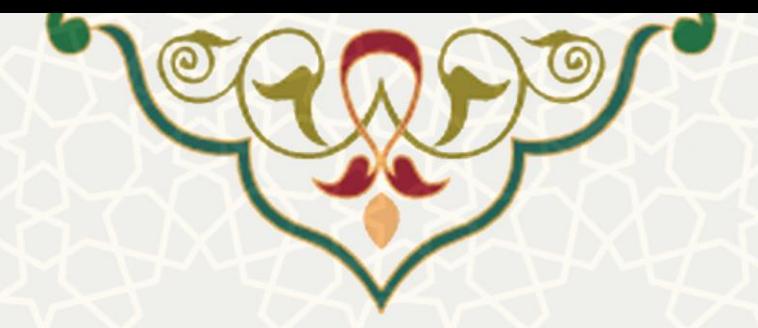

**-3 فرایندها**

**- مقاله نشریهای**

اعضای هیات علمی برای ثبت و مشاهده مقاله نشریهای باید در پورتال پویا از لبه پژوهشی و منوی انتشارات، گزینه مقاله نشریهای را انتخاب نمایند [\)شکل 1](#page-2-0)-3(.

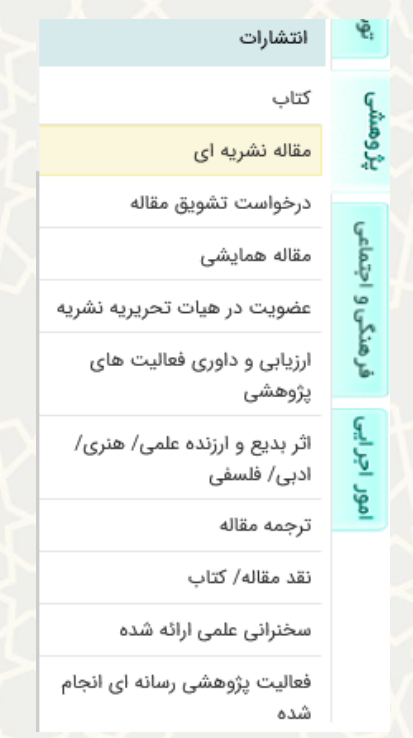

شکل :1-3 مقاله نشریهای در منوی انتشارات لبه پژوهشی پورتال پویا

در این صفحه، فهرست مقالههای ثبت شده مشاهده میشود [\)شکل 2](#page-3-0)-3(.

<span id="page-2-0"></span>اطلاعات مقاله في : مشاهده اطلاعات مقاله

: ایجاد مقاله نشریهای

- : مقاله شامل فایل پیوست است یا خیر؟
- : لینک به سامانه طرح تشویقی مقاالت [\)شکل 8](#page-7-0)-3(.

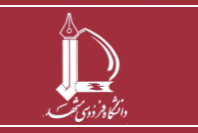

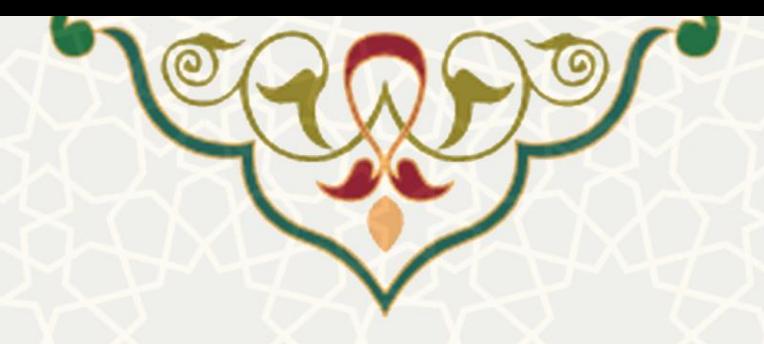

فهرست مقالات │ اطلاعات مقاله │ نویسندگان مقاله │ طرح تشویقی مقالات │

| $Q \times$ |                    |              |                                                                                                    |                                                                                                    | ابجاد (ب) حذف (ب)<br>اطلاعات مقاله<br>▼جستجو ہر اساس |                |            |                         |              |
|------------|--------------------|--------------|----------------------------------------------------------------------------------------------------|----------------------------------------------------------------------------------------------------|------------------------------------------------------|----------------|------------|-------------------------|--------------|
| #          |                    | وضعيت<br>نشر | عنوان مقاله                                                                                                    | عنوان نشريه                                                                                                    | سال جاب                                              | سال اخذ<br>DOI | كد مقاله   | طرح<br>تشويقي<br>مقالات |              |
|            | Ω                  | اخذ<br>يذيرش | Efficient-Cost Task Offloading Scheme in<br>Fog-Internet of Vehicle Networks                                                     | <b>Computer Systems</b><br>Science and<br>Engineering                                                                                                    |                                                      |                |            |                         |              |
|            | P                  | چاپ<br>شده   | A systematic review of technologies and<br>solutions to improve security and privacy<br>protection of citizens in the smart city | Internet of Things                                                                                                    |                                                      | 2022           |            |                         | O            |
|            | D                  | چاپ<br>شده   | Adaptive cache content placement for<br>software-defined Internet of Things                                                      | <b>Future Generation</b><br>Computer Systems                                                                                                    |                                                      | 2022           |            |                         | O            |
|            |                    | جاب<br>شده   | DMPFS: Delay-efficient multicasting based<br>on parked vehicles, fog computing and<br>SDN in vehicular networks                  | Vehicular<br>Communications                                                                                                    |                                                      | 2022           |            |                         |              |
|            | P                  | چاپ<br>شده   | CoPaM: Cost-aware VM Placement and<br>Migration for Mobile services in Multi-<br>Cloudlet environment: An SDN-based<br>approach  | Computer<br>Communications                                                                                                    |                                                      | 2022           |            |                         | $\mathscr Q$ |
|            |                    | چاپ<br>شده   | Machine Learning Methods for Intrusive<br>Detection of Wormhole Attack in Mobile<br>Ad Hoc Network (MANET)                       | Wireless<br>Communications<br>and Mobile                                                                                                    |                                                      | 2022           |            |                         |              |
|            | نمايش 1 - 25 از 59 |              | ▼ رکورد در صفحه                                                                                                    | نمايش 25                                                                                                    |                                                      |                | أاز 3 صفحه | صفحه ا 1                | ы            |
|            |                    |              |                                                                                                    | $\mathbb{R}$ $\mathbb{R}$ $\mathbb{$ |                                                      |                |            |                         |              |

<span id="page-3-0"></span>حل ۲-۲: فهرست م*ق* 

در صفحه اطالعات مقاله، کلیه اطالعاتی که بایستی برای ثبت مقاله درج شود، نمایش داده میشود. مهمترین سوالی که در ابتدا پرسیده میشود این است که »آیا مقاله DOI دارد؟«، چنانچه گزینه »بلی« انتخاب شود، فیلدها در حالت غیر قابل تغییر قرار میگیرند و بایستی کد DOI مقاله وارد شود، در نتیجه مابقی اطالعات به صورت اتومات کامل میگردند. در انتها میبایست گزینه »ذخیره« انتخاب شود [\)شکل 3](#page-4-0)-3(.

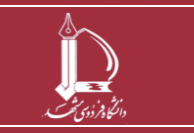

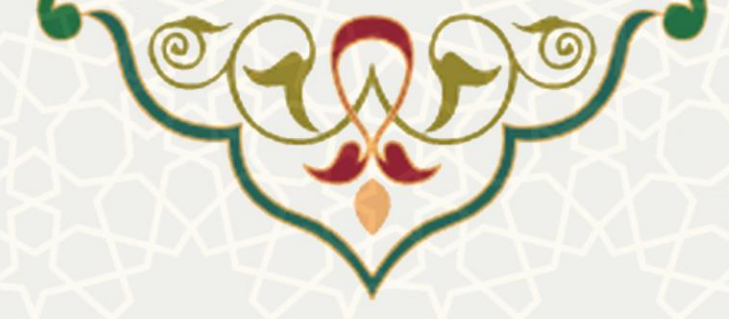

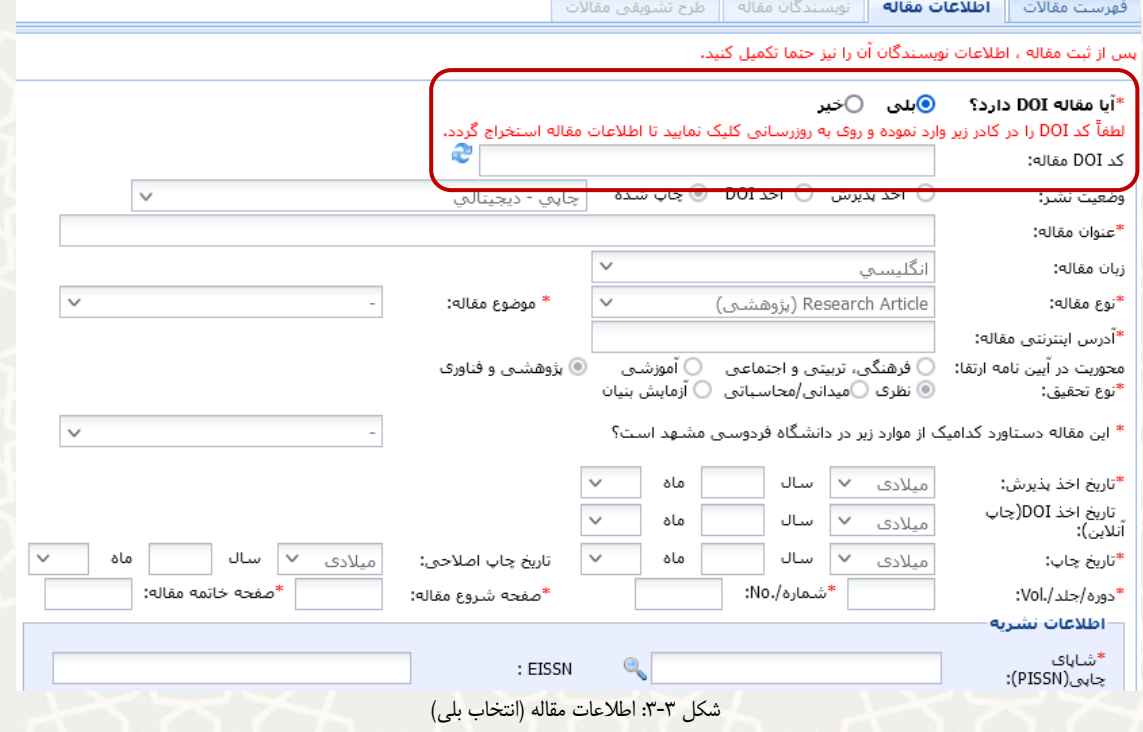

در صورتیکه گزینه »خیر« انتخاب شود، سایر فیلدها فعال هستند و کاربر اطالعات مورد نیاز را به صورت دستی

<span id="page-4-0"></span>تکمیل مینماید (شکل ۳-۴). پس از ذخیره اطلاعات، مقاله در لیست مقالات نمایش داده میشود.

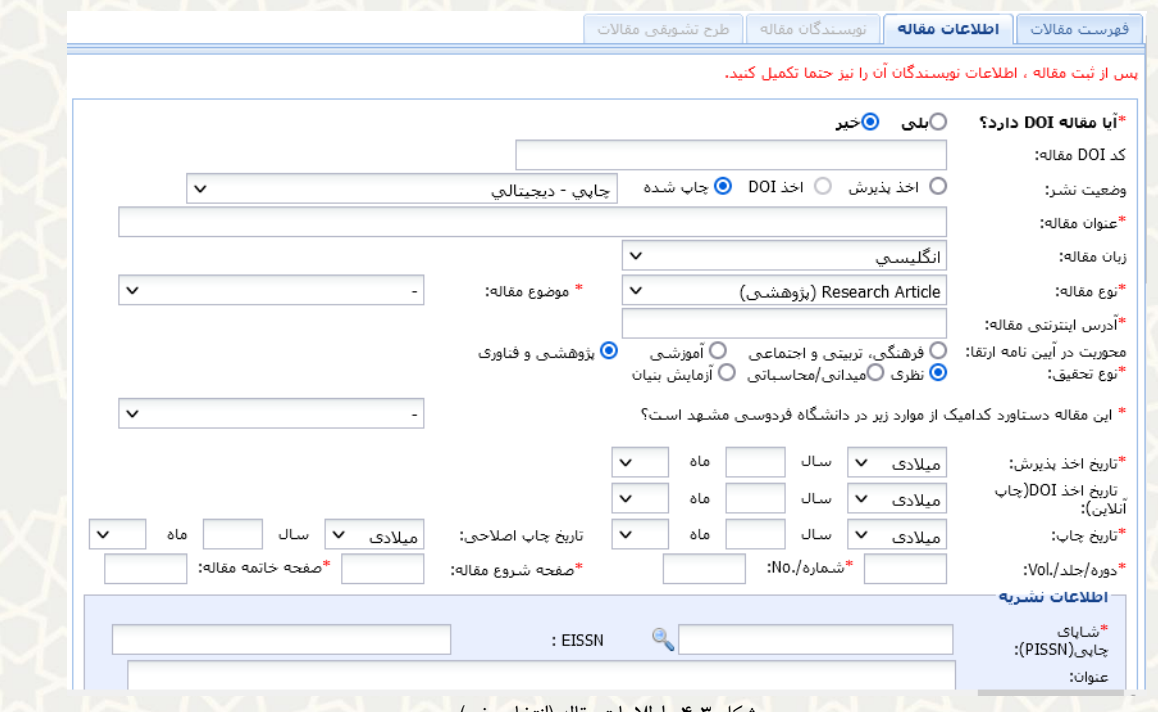

<span id="page-4-1"></span>شکل 4-3 : اطالعات مقاله )انتخاب خیر(

**ثبت مقاله نشریهای**

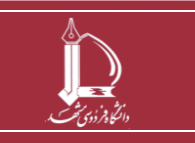

**h t t p : / / i c t . u m . a c . i r ارتباطات و اطالعات فناوری مرکز**

**صفحه 5 از 8**

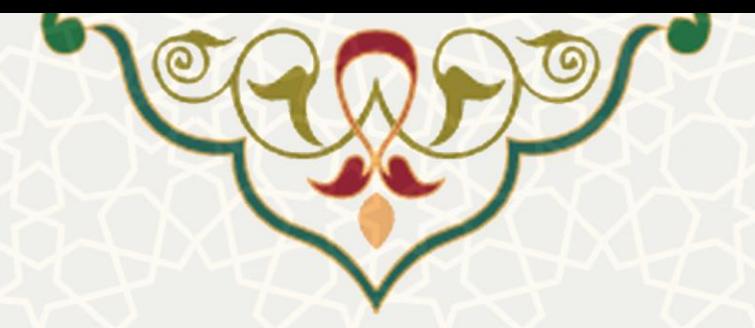

از جلمه اطلاعاتی که بایستی تکمیل شود، «نوع مقاله» است که جزییات آن را در شکل زیر قابل مشاهده است (شکل  $.(\triangle -1)$ 

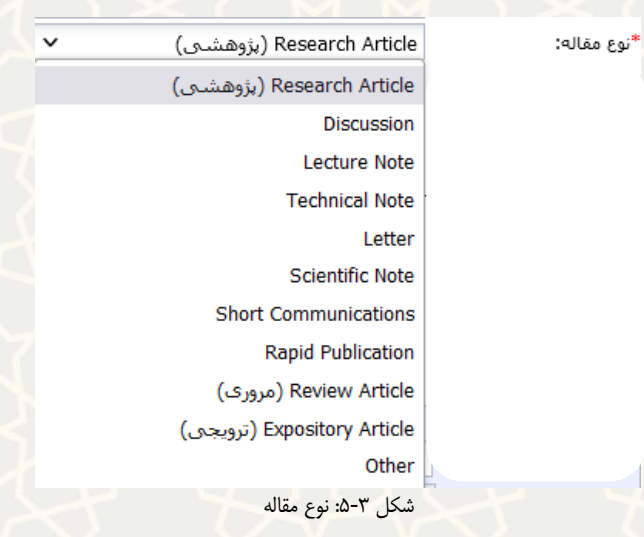

به منظور ثبت نویســندگان مقاله، کاربر باید ابتدا مقاله مورد نظر را انتخاب نموده و ســپس بر روی گزینه ا<sup>طلاعات مقاله</sup> ا کلیک نماید. سپس برگه »نویسندگان مقاله« را باز نماید [\)شکل 6](#page-6-0)-3(.

> <span id="page-5-0"></span>با انتخاب گزینه میتوان نویسنده جدید به مقاله اضافه نمود [\)شکل 7](#page-6-1)-3(. با انتخاب گزینه میتوان نویسنده را از مقاله حذف نمود. با انتخاب گزینه اطلاعات نویسنده باشتر می توان جزئیات اطلاعات را مشاهده نمود (شکل ۳-۷).

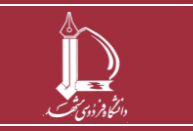

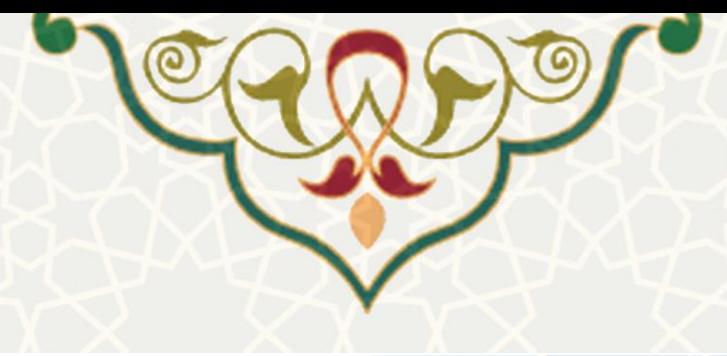

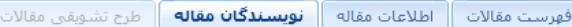

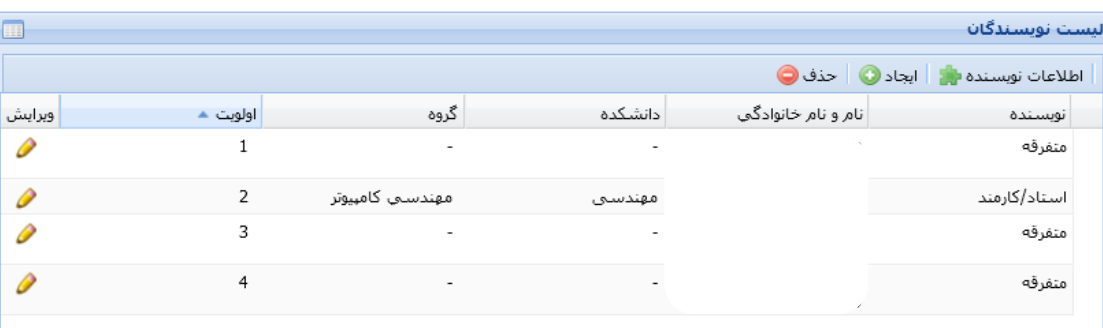

<span id="page-6-0"></span>

نمایش 1 - 4 از 4

شکل ۳-۶ نویسن<mark>د</mark>گان مقاله

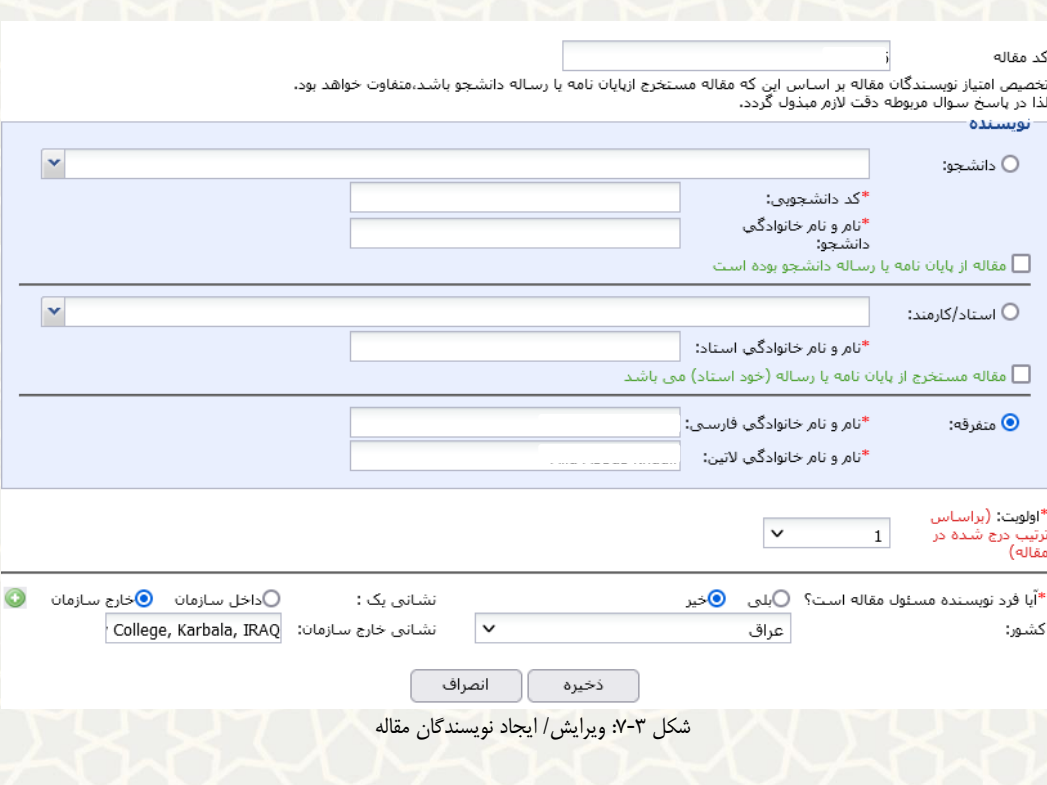

عضو هیات علمی با انتخاب گزینه امکان ثبت و ارسال درخواست تشویقی مقاله را دارند [\)شکل 8](#page-7-0)-3(.

<span id="page-6-1"></span>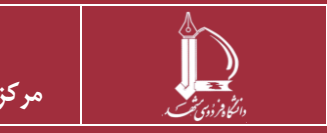

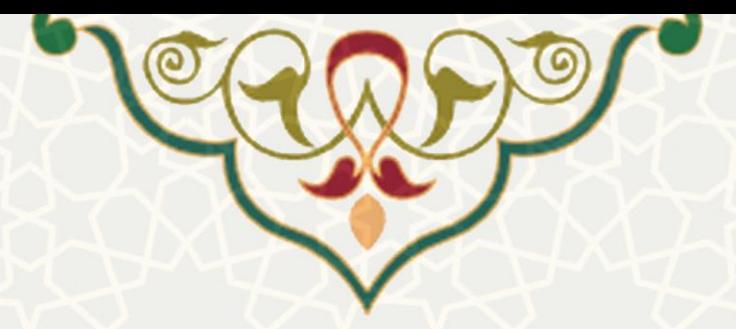

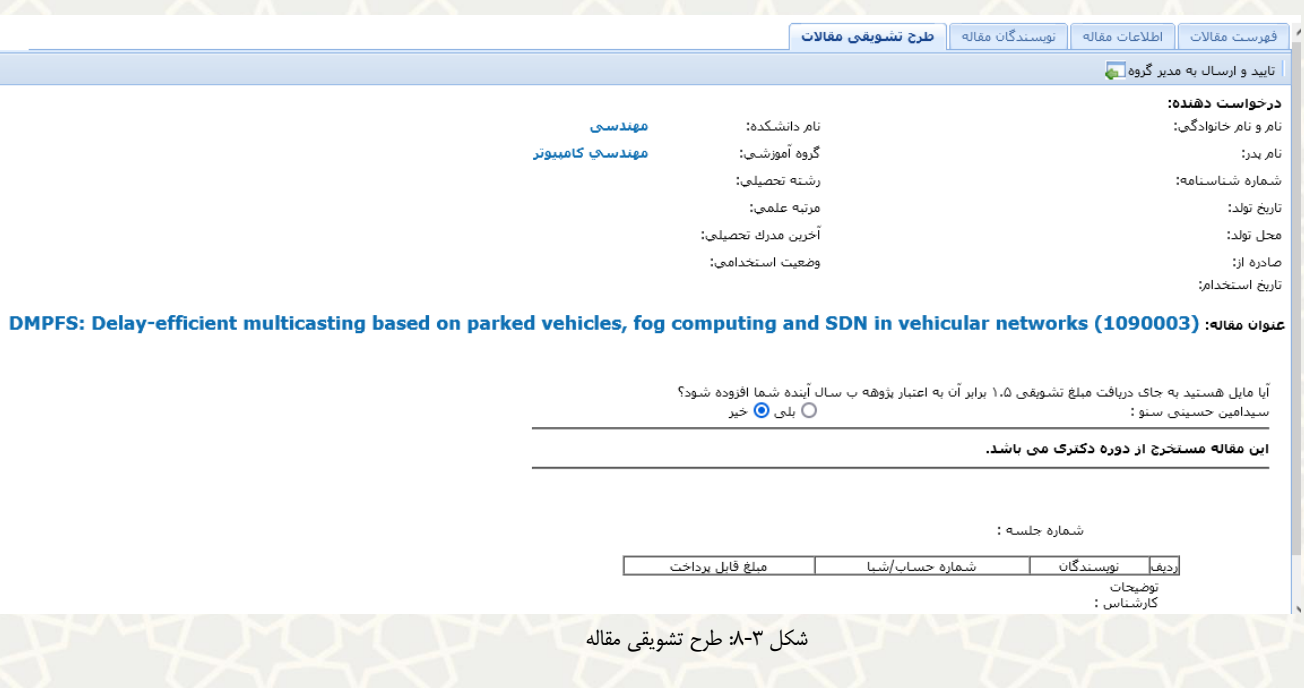

به دالیلی متفاوتی ممکن است امکان درخواست تشویقی مقاله فعال نباشد مانند [شکل 9](#page-7-1)-3(:

- <span id="page-7-0"></span> از ارسال چاپ و DOI مقاله بیش از 3 سال گذشته باشد.
	- وضعیت نشر باید چاپ شده یا اخذ DOI باشد.
		- مقاله JCR و یا WOS نمیباشد.
		- کاربر نویسنده مسئول مقاله نمیباشد.

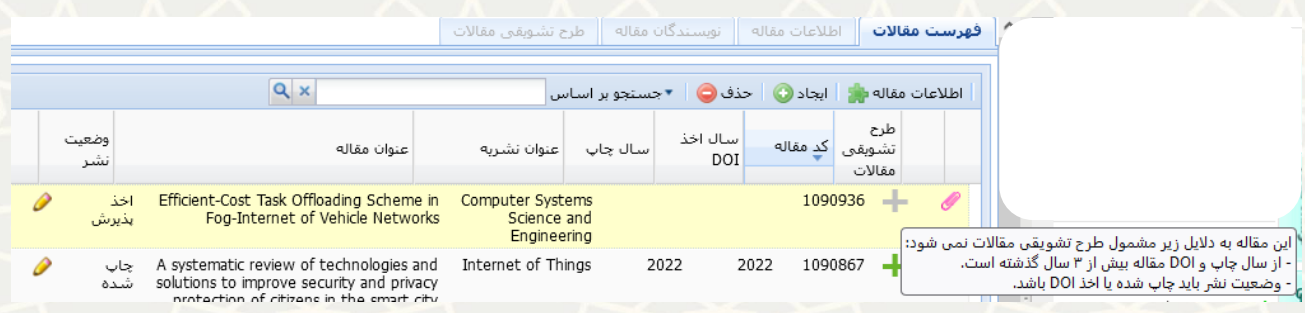

<span id="page-7-1"></span>شکل ٣-٩: دلایل عدم ثبت تشویقی مقاله ١

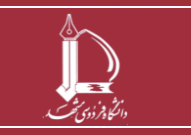